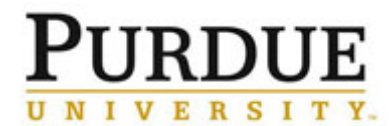

This document outlines the steps for customers external to Purdue to create an iLab account. If you encounter errors during the registration process, please contact iLab at **support@ilabsolutions.com**.

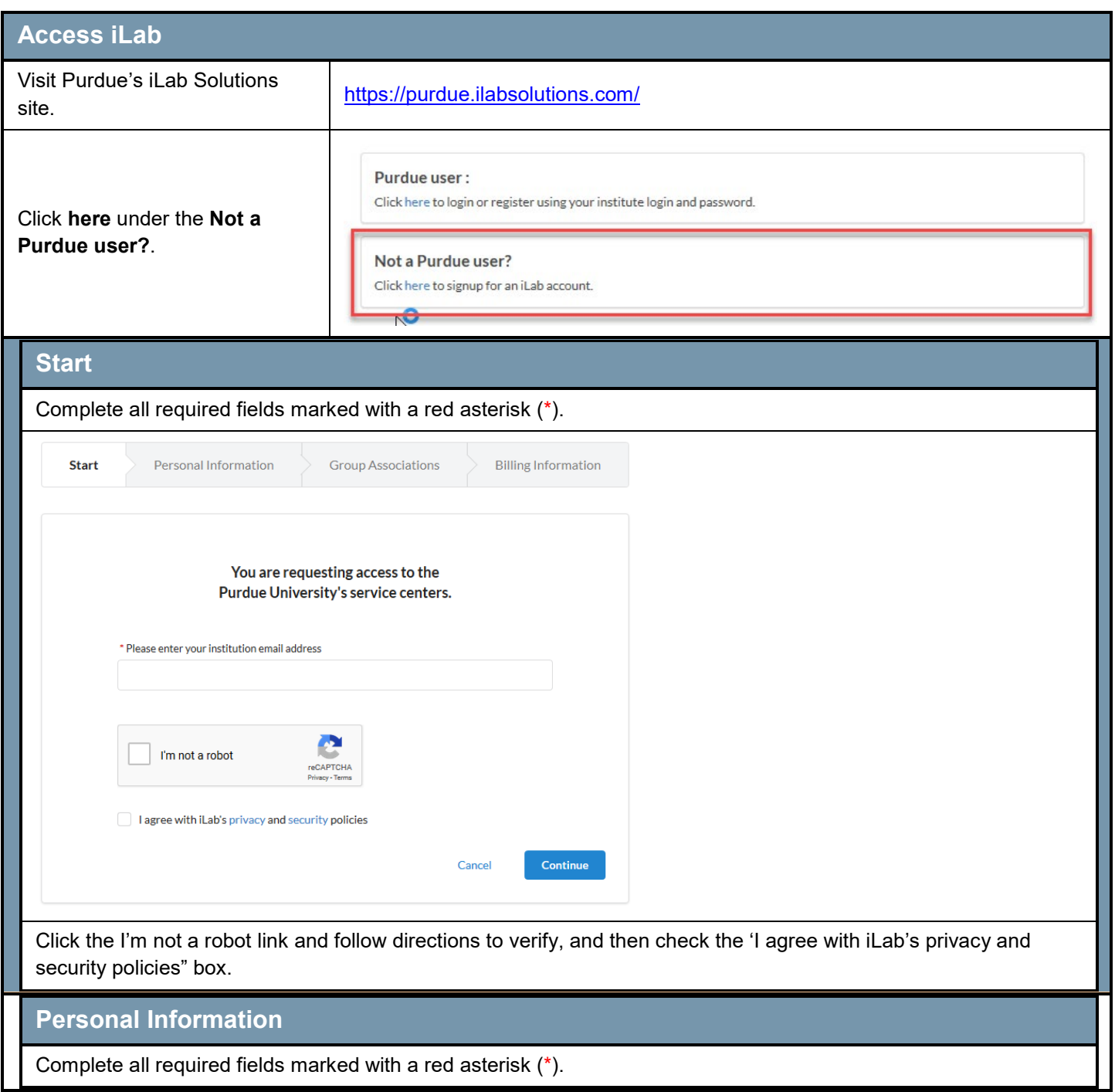

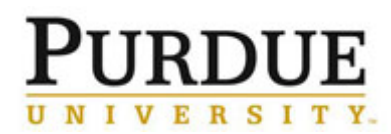

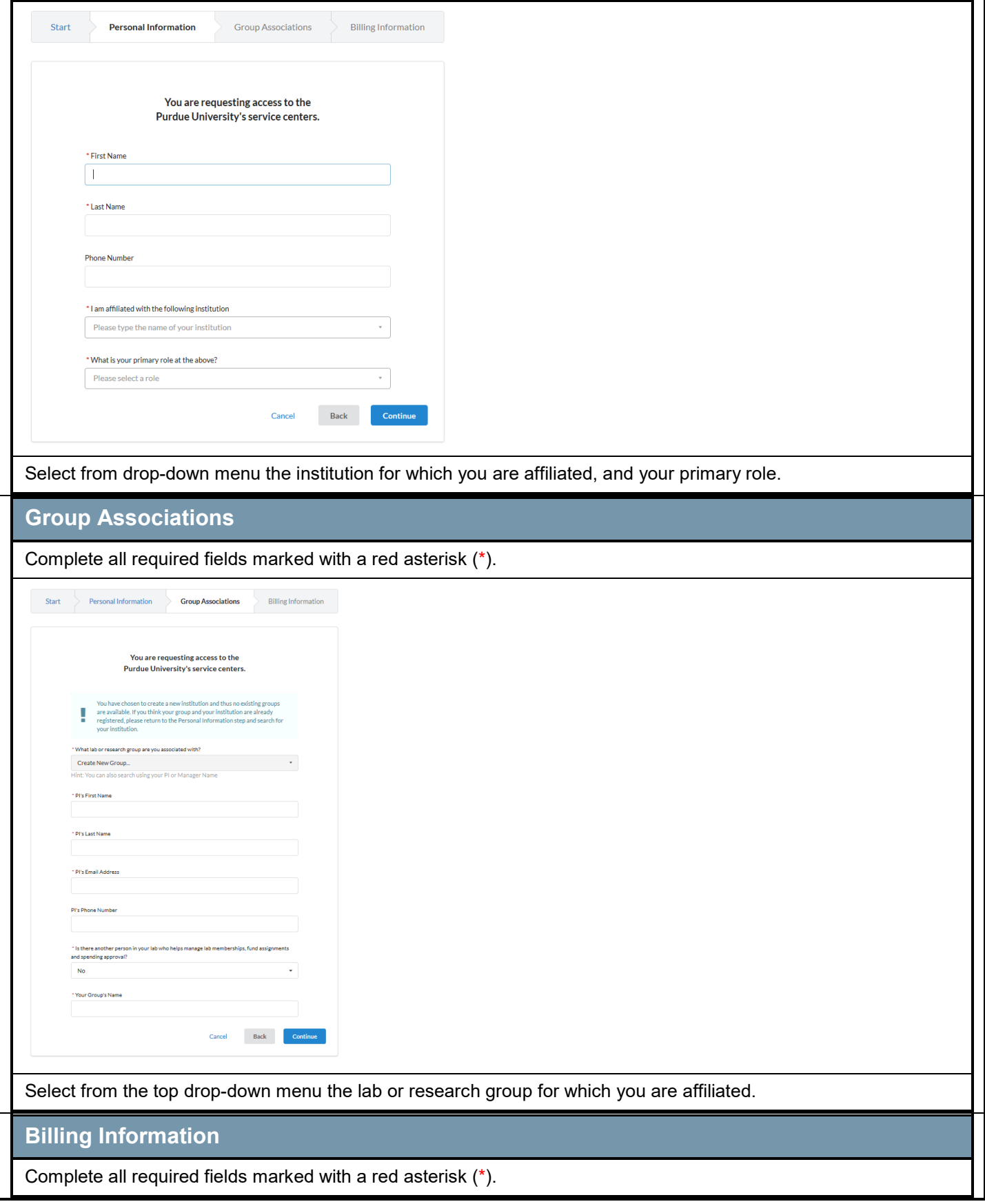

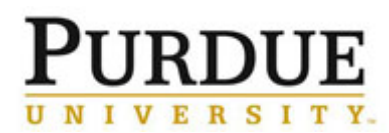

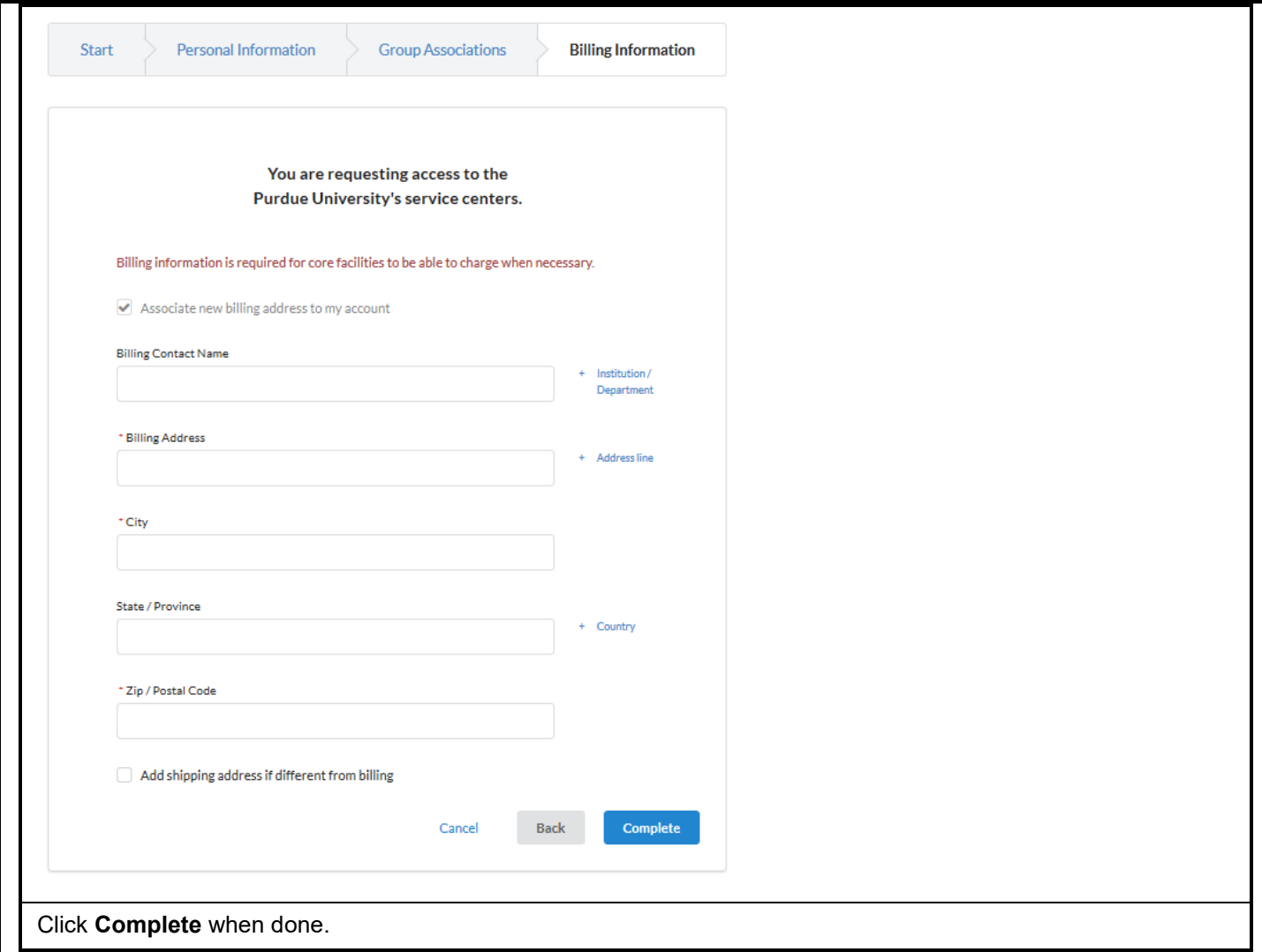